# DSL 124 Design with contemporary technologies

Dr Jay Dhariwal Asst. Professor, Department of Design, IIT Delhi

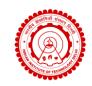

Dated: 05th January, 2023

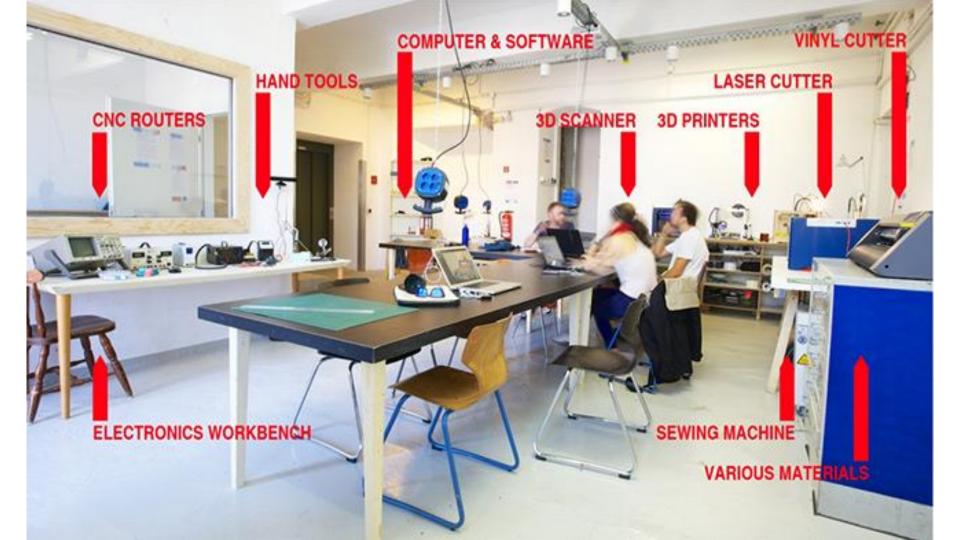

#### **Overview**

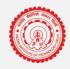

- 1
- Design Thinking
- Sustainability

- 2
- Digital, Electro-mechanical Prototyping
- Digital Fabrication

- 3
- Learning by doing
- Makerspaces

- 4
- Case study 1: Change.Makers boot camp
- Case study 2: Air pollution monitoring

#### **Overview**

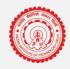

- 1
- Design Thinking
- Sustainability

- 7
- Digital, Electro-mechanical Prototyping
- Digital Fabrication

- 3
- Learning by doing
- Makerspaces

- 4
- Case study 1: Change.Makers boot camp
- Case study 2: Air pollution monitoring

#### **Double diamond design process**

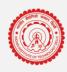

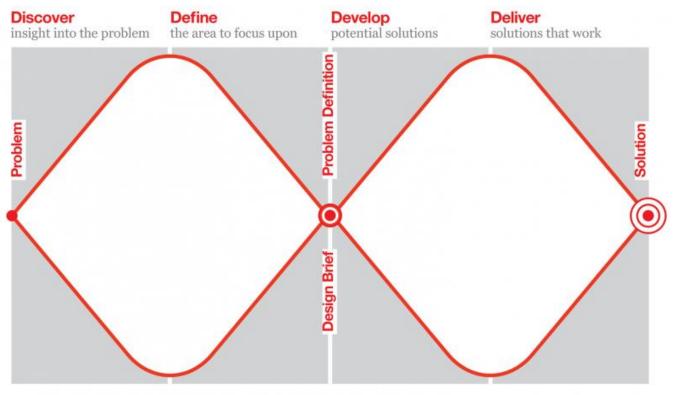

Solving the right problem, before solving the problem right!

#### Design process at work

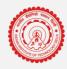

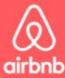

## From near collapse to conquering the market

- · Airbnb attributes its market dominance to user-centred design.
- When they about to go bust at \$200 revenue per week Airbnb discovered that all of the photos for their listings were low quality and unattractive
- Airbnb decided to replace the amateur photos with high-quality photos and it worked.

"Going out to meet customers in the real world is almost always the best way to wrangle their problems and come up with clever solutions"

Joe Gebbia of Airbnb with First Round.

#### **Design Thinking**

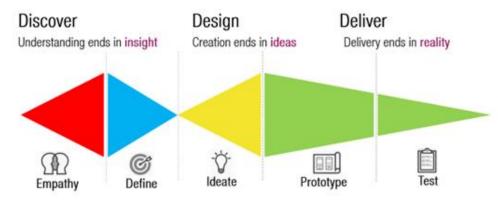

Design Thinking is an iterative and non-linear process in which we seek to understand the user, challenge assumptions, and redefine problems in an attempt to identify alternative strategies and solutions that might not be instantly apparent with our initial level of understanding.

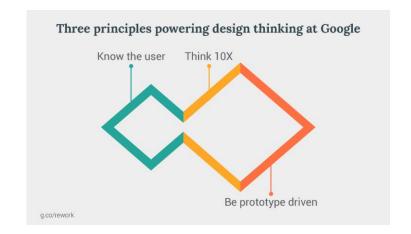

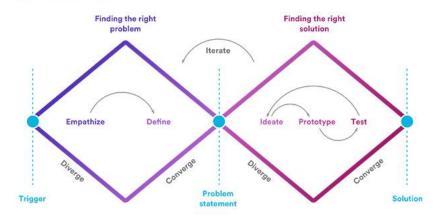

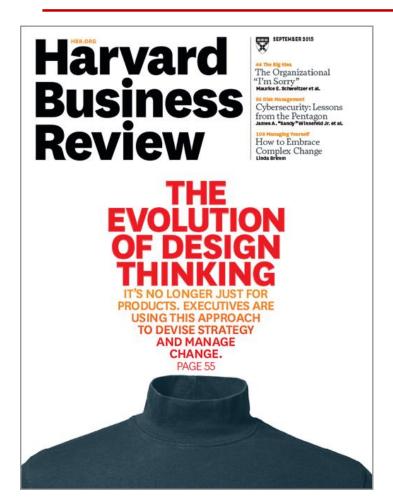

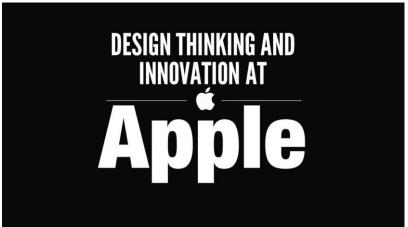

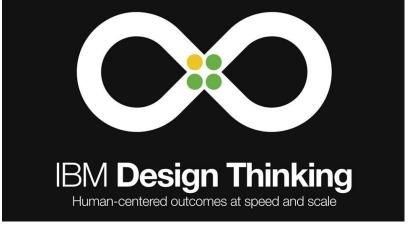

#### Design Thinking with Tim Brown, co-CEO of IDEO

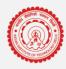

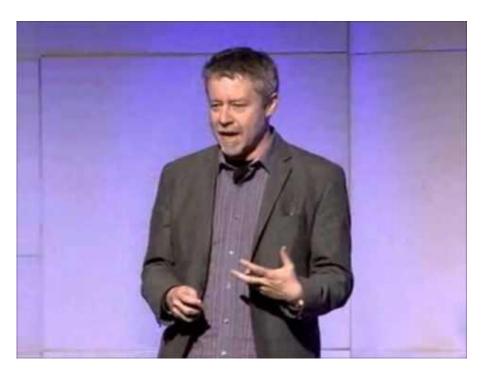

- 1. Divergent thinking (instead of convergent thinking, exploring possibilities)
- 2. Integrated, holistic thinking (instead of analytically focusing on one part of the problem). Work to resolve desirability, feasibility, viability.
- 3. Design is human-centered, meet needs instead of starting from technology or business.
- 4. Can apply to any product or system (digital or physical)
- 5. Prototyping speeds up the innovation process. How fast at prototyping?
- 6. Build movements

#### OpenIDEO: Social Impact Powered By Design Thinking

- 7. Design is moving from consuming to creating meaningful, participative experiences
- 8. Collaboration, trust, playfulness
- 9. Design every aspect of business
- 10. ASKING THE RIGHT QUESTION is important.

Link to the talk

#### Stanford d.school Design Thinking process

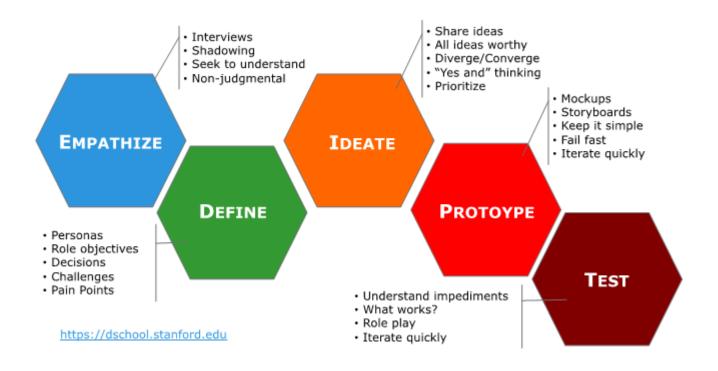

### Sustainability

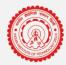

- How many of you like to spend time with nature?
- More products generate more waste for the planet.
- So what kind of products should we build?
- More energy use means more climate change events.
- How do you address water pollution from industries?
- Vehicular emissions in cities a main cause of air pollution.

"The world has enough for everyone's need but not enough for everyone's greed" — Mahatma Gandhi.

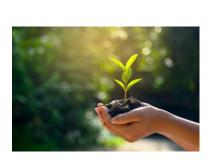

#### Sustainability

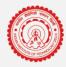

The study of climate change and sustainability would be the "new computer science." Stanford Gets \$1.1 Billion for New Climate School From John Doerr.

#### #THE MOST IMPORTANT BRIEF OF OUR TIME

"And there are still design awards that look at aesthetics and function without considering any other impacts."

The Action for Restoring Environment (ARE)
Conference

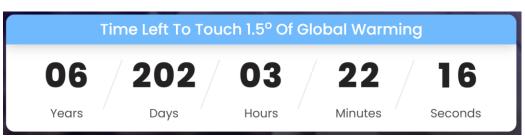

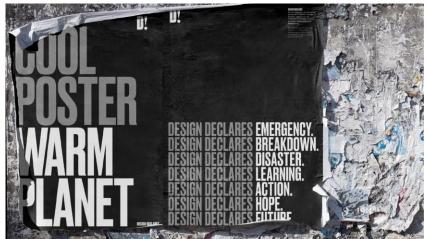

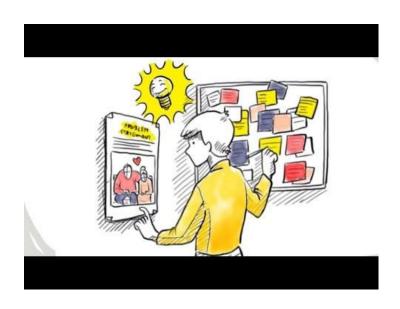

Link to the video

How to:

tackle air pollution? keep mountains clean? avoid road accidents? address climate change? health care challenges rural issues improve tax compliance other examples...

#### **Overview**

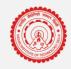

- **1**
- Design Thinking
- Sustainability

- 7
- Digital, Electro-mechanical Prototyping
- Digital Fabrication

- 3
- Learning by doing
- Makerspaces

- Δ
- Case study 1: Change.Makers boot camp
- Case study 2: Air pollution monitoring

#### Technology Vision 2035, TIFAC, Govt. of India, 2015

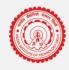

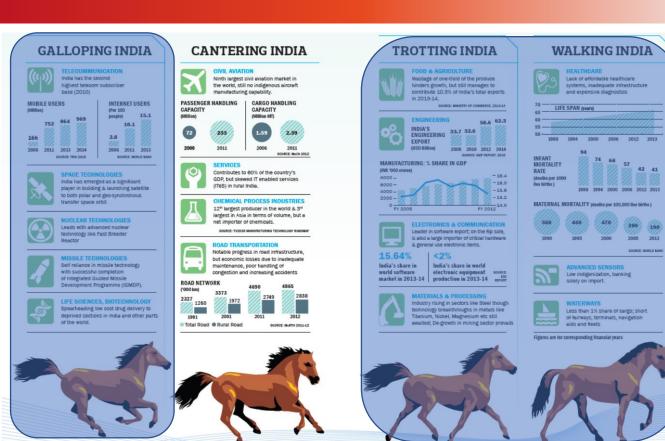

## ↑ ↑ indigenous design and manufacturing is the need of the hour

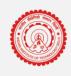

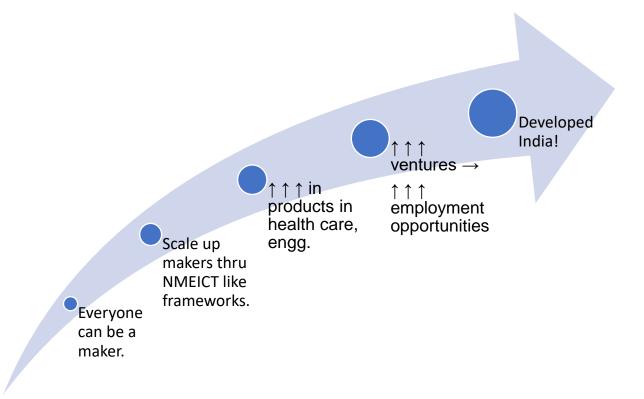

#### **Mock up prototypes**

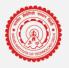

Fail fast, Fail early, Fail often.

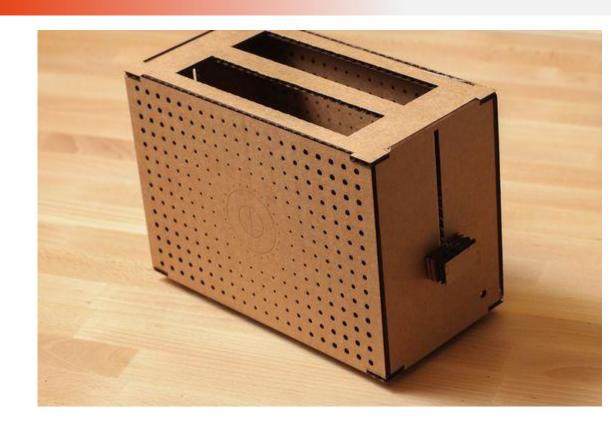

### Low cost sensors for IAQ monitoring

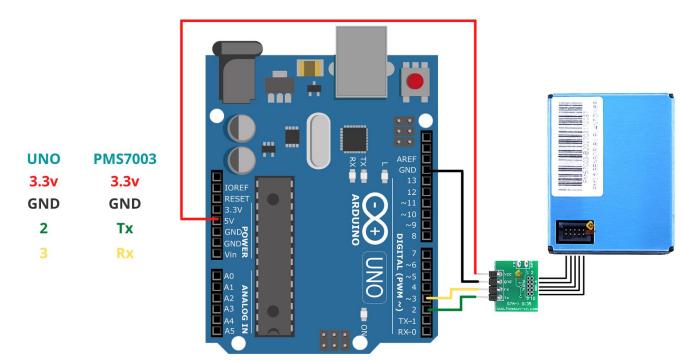

A breath of fresh air

#### How to make almost anything?

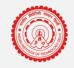

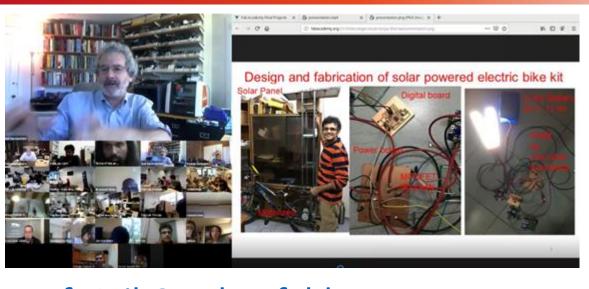

Prof Neil Gershenfeld CBA, MIT Designers, Engineers, Managers Projects Screambody

Jan 16: principles and practices, presentations, introductions

Jan 23: project management

Jan 28 recitation: version control

Jan 30: computer-aided design

Feb 06: computer-controlled cutting

Feb 11 recitation: projects

Feb 13: electronics production

Feb 20: 3D scanning and printing

Feb 25 recitation: tools

Feb 27: electronics design

Mar 06: computer-controlled machining

Mar 11 recitation: design

Mar 13: embedded programming

Mar 20: molding and casting

Mar 25 recitation: machines

Mar 27: input devices

Apr 03: output devices

Apr 08 recitation: programs

Apr 10: applications and implications

Apr 17: break

Apr 24: networking and communications

Apr 29 recitation: economy

Apr 30: mechanical design

May 08: interface and application programming

May 13 recitation: education

May 15: machine design

May 22: wildcard week

May 27 recitation: events

May 29: invention, intellectual property, and income

Jun 06: project development

Jun 12: project presentations

Jun 14: project presentations

Jun 17: project presentations

Jun 19: project presentations

### Courses at IITD

- Functional prototyping using digital fabrication techniques
- Course website
- Submission format
- Studio based learning, hands-on experiential learning
- Peer to peer learning (helping each other, each one with different strengths)
- From "What to learn to make?" To "How to learn to make?"

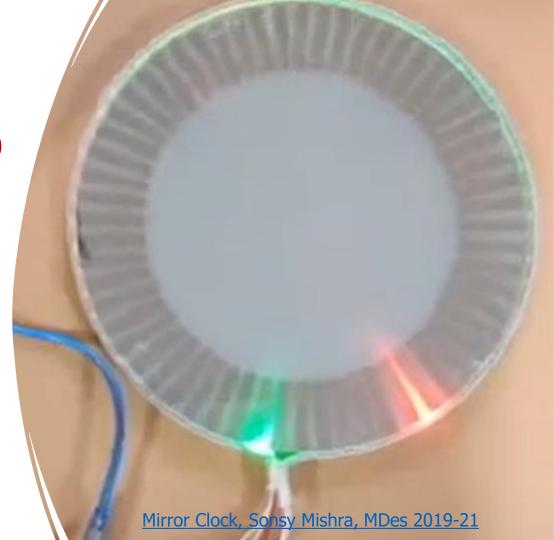

## Topic 0: Applications of Mechatronic Prototyping

- Projects from DSL 732, DSL 810
- Fab Lab projects
- Instructables, DIY websites
- Sketch your project
   Interactive Musical Bench

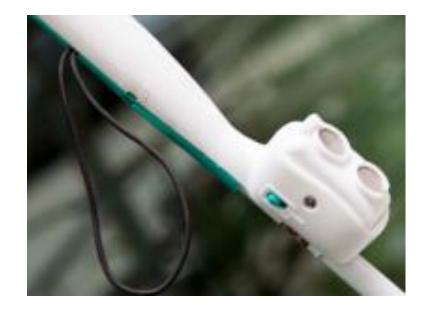

Smart Cane, Assistech Lab, IIT Delhi

### Topic 1: Website Design for Course Mgmt

- Portfolio, digital repository for others
- html (<u>www.w3schools.com</u>)
- html, css template provided by us
- html, css template of your choice Self stabilizing box
- Project Management, Spiral Development

Fab Academy Notes Video (29:40-39:40)

Demand side vs. Supply side Time Mgmt.

Bottom up vs. Top down debugging

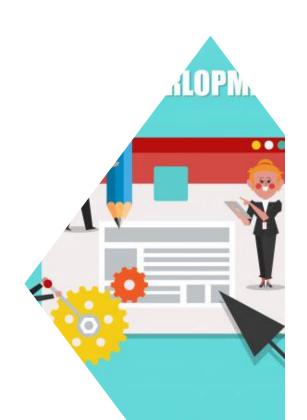

## Topic 2: µC programming

- Basics of programming, algorithm, flowcharts.
- Arduino hardware, IDE, libraries
- Arduino kit with examples
- LEDs, RGB LEDs.
- Push buttons, Buzzers.
- Electrical safety and handling
- LED name
- Basic musical instrument
- Tinkercad Simulations <u>Cdr</u> <u>Venkat Aditya</u>

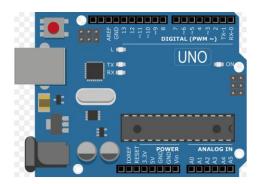

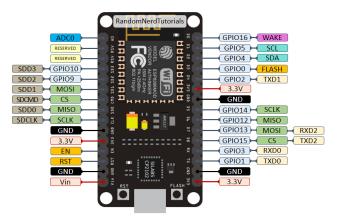

### Topic 3a: Input devices

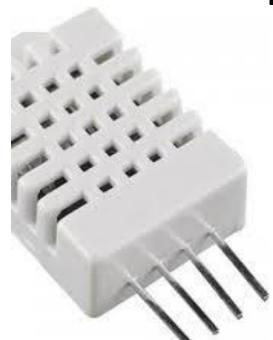

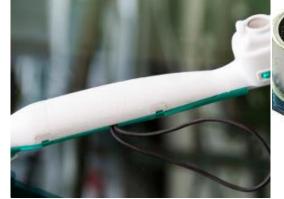

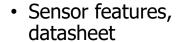

- T+RH sensor, proximity sensor, keypad module with uC
- Sensors in your smart phone (Talk to Me)

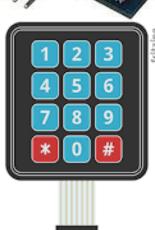

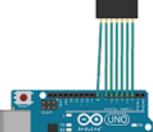

#### Topic 3b: Output devices

- RGB LEDs, Displays, Speakers, Servo/Stepper Motors
- <u>Ultrasonic + LED</u> <u>display</u>
- <u>Pressure sensor +</u> <u>speakers</u>
- All terrain robot

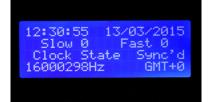

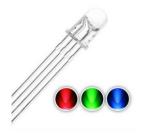

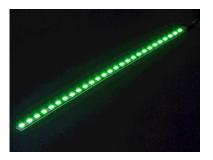

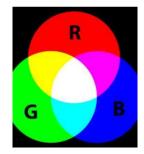

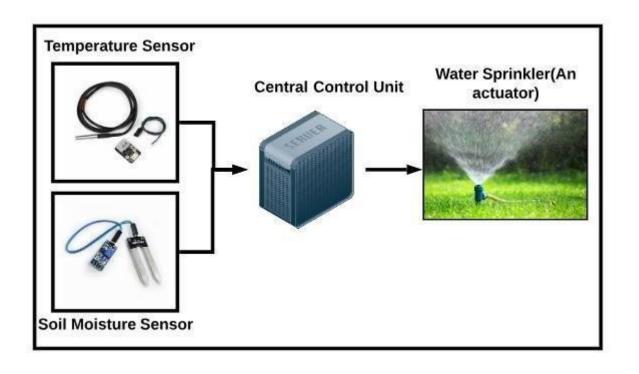

Source: <a href="https://www.researchgate.net/figure/Sensor-to-actuator-flow-in-an-Automatic-Water-Sprinkler-system">https://www.researchgate.net/figure/Sensor-to-actuator-flow-in-an-Automatic-Water-Sprinkler-system</a> fig1 342150780

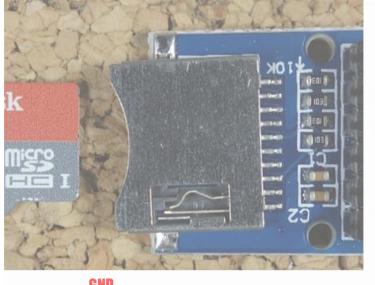

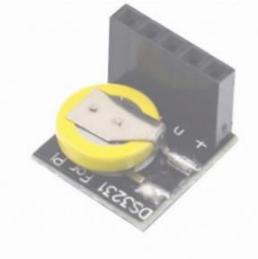

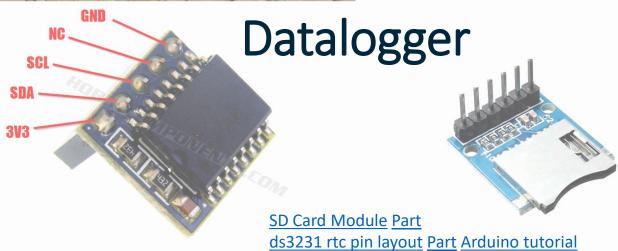

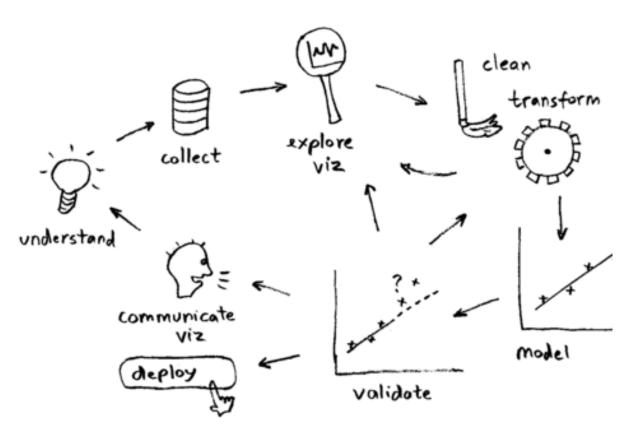

Topic 3c: Data science workflow

DSL 810: Data Driven Design <a href="https://web.iitd.ac.in/~jay/dsl810/dsl810">https://web.iitd.ac.in/~jay/dsl810/dsl810</a> autumn2020/dsl810.html

Source: <a href="http://datascience.la/data-science-toolbox-survey-results-surprise-r-and-python-win/">http://datascience.la/data-science-toolbox-survey-results-surprise-r-and-python-win/</a>

## Experimentation and data analysis Heat Index profile for my room NodeMCU + DHT11 + ThingSpeak

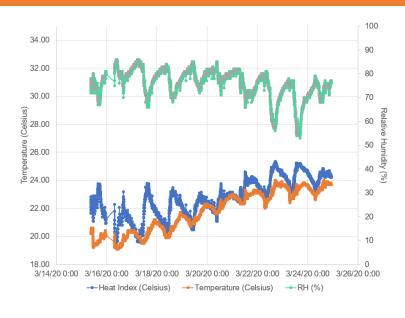

#### Observations

- 1. 48500 data points
- 2. T, Rh every 18 sec for 10 days
- 3. Cyclical pattern
- 4. Daily temperature increase
- 5. In the context of COVID-19, this analysis helps to know what Temp, Rh to avoid which is conducive for the virus
- 6. Thermal comfort in the hostels

## Topic 4: Hand and Power Tools, Thermoforming

- Manufacturing of metals, processing of plastics, thermoforming
- Makerspace training videos Atul Kumar documentation (Metal and wood working)

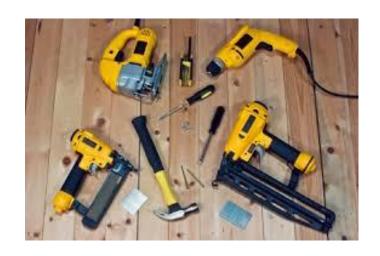

#### **Thermoforming Principle**

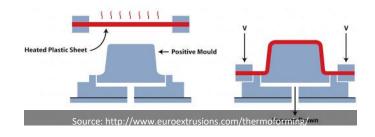

Topic 5: 3D Printing

 Material deposition layer by layer (additive manufacturing)

- Plastic, Metal, Glass, Mortar,
   Carbon Fibre 3D printing
- Different methods of 3D printing Stereolithography
- Generative Design
- Sonsy Atul

Note: 2D and 3D CAD learn in CAD class

Source: https://3d-print-works.com/blogs/news/chocolate-3d-printer

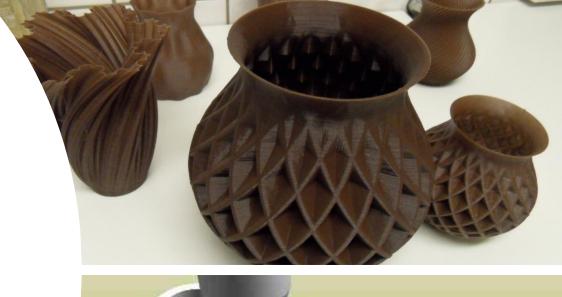

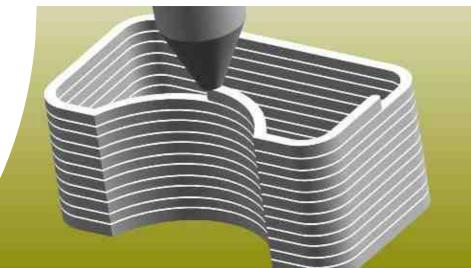

### 3D Scanning

- Digitally capturing shape of object
- Milk Scanner
- Reverse engineering (photogrammetry), elevation mapping (LIDAR), internal body structures (CT scan), motion capture, Digital avatar (virtual try-on), Apps on phones

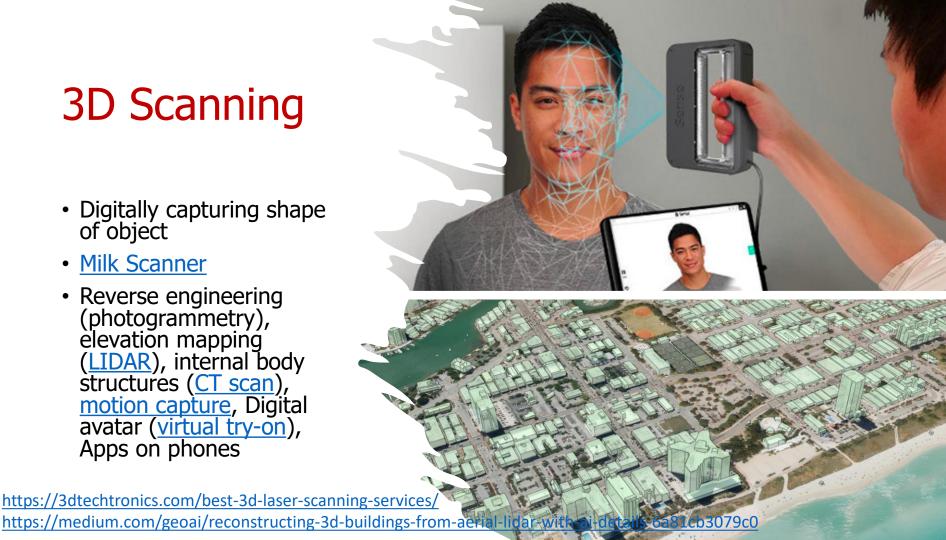

### Topic 6: Materials, DFM/DFA

- Material properties, classification, selection
- Cambridge Engineering Selector
- Design for Manufacture, Design for Assembly considerations
- Manufacturability evaluation

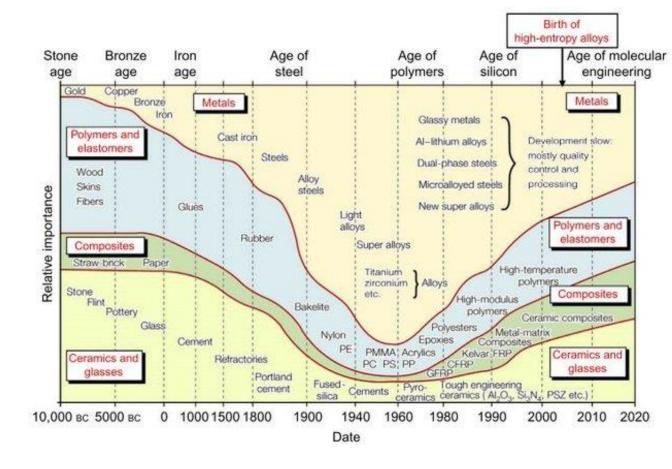

## Topic 7: Computer controlled cutting

- Laser, waterjet, vinyl, plasma, wire EDM cutting
- Machine characterization
- Kerf = f(speed, power, thickness, material)
- Pressfit kit
- Fits and tolerances

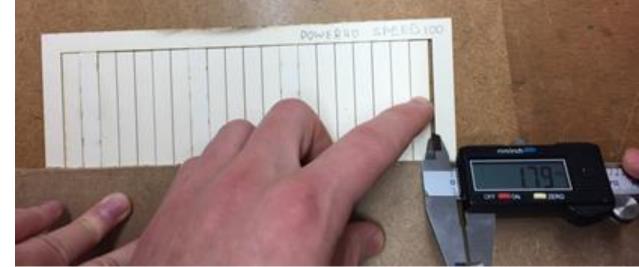

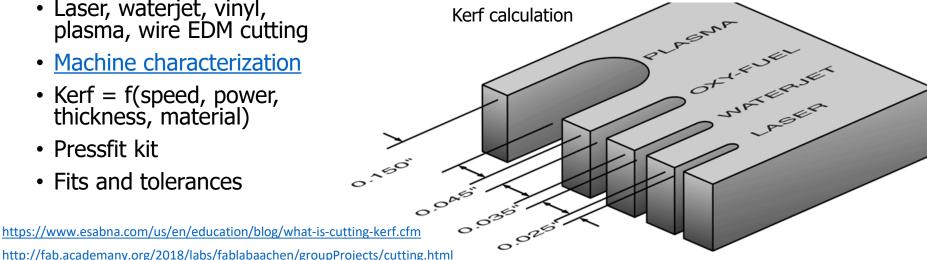

http://fab.academany.org/2018/labs/fablabaachen/groupProjects/cutting.html

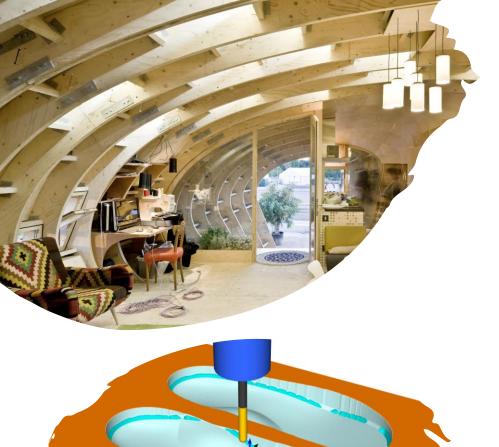

## Topic 8a: Computer controlled machining

- Subtractive manufacturing
- Roland MDX-540 3D milling, CNC router 2.5D milling to make something big
- <u>Custom Orthotic</u>, <u>Opendesk</u>, <u>Shelter</u>
- Make a scaled model first.
- G-code, rough cuts/finish cuts, kerf, test cuts

https://archello.com/story/15687/attachments/photos-videos/9 https://mecsoft.com/blog/orthotic-2-sided-machining-in-rhinocam/

## Topic 8b: Molding and casting

- Three step process 1<sup>st</sup>
   Mold (wood, wax), counter mold (silicone), cast (water, epoxy)
- Vehicle body design
- sand metal casting, Pewter sand casting
- PDMS molding for micron size devices

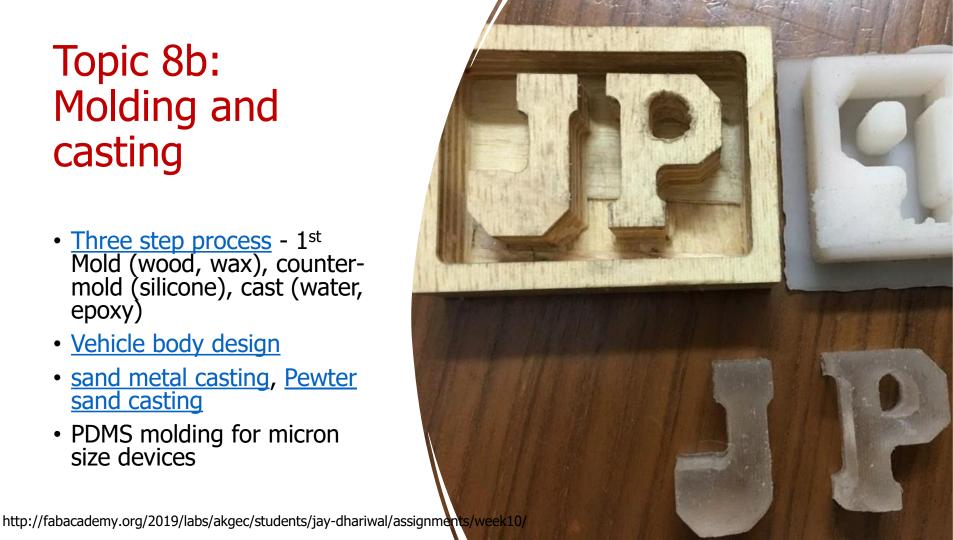

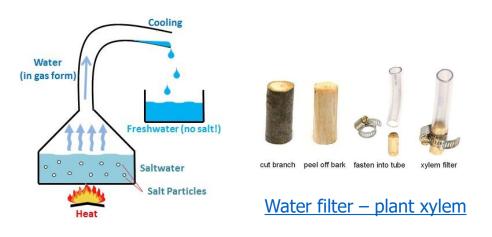

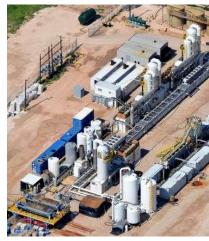

Waste-water treatment

Biology, Chemical engineering, Mechanical engineering, Nano-technology, Social Sciences

### **Examples of One Science: SOLVE water**

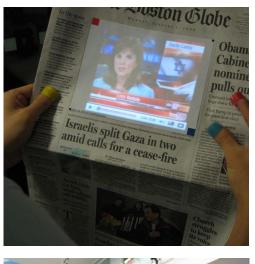

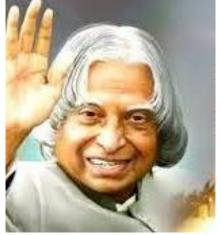

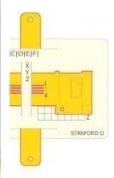

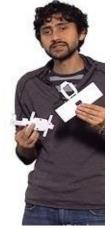

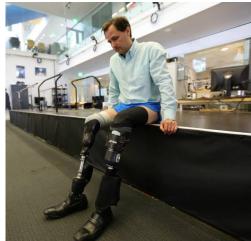

# Science for impact

### What would you like to make?

- Fab Lab projects
- Instructables, DIY websites

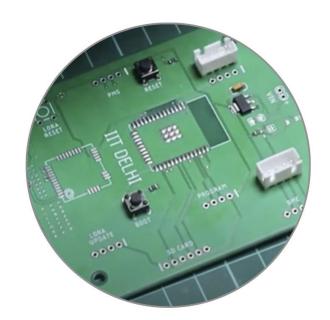

### **Overview**

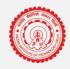

- 1
- Design Thinking
- Sustainability

- 2
- Digital, Electro-mechanical Prototyping
- Digital Fabrication

- 3
- Learning by doing
- Makerspaces

- Δ
- Case study 1: Change.Makers boot camp
- Case study 2: Air pollution monitoring

# 000 Time lapse of the house

### House Design: Passive Solar Architecture

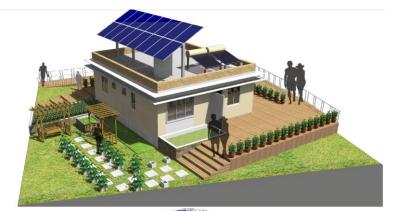

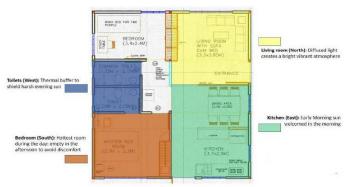

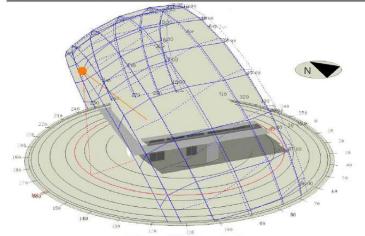

SUN PATH ANALYSIS FOR MUMBAI

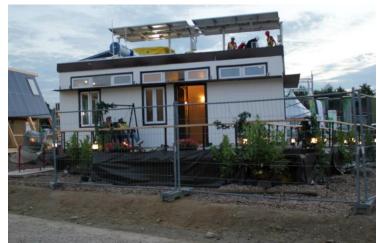

## Interiors of the House

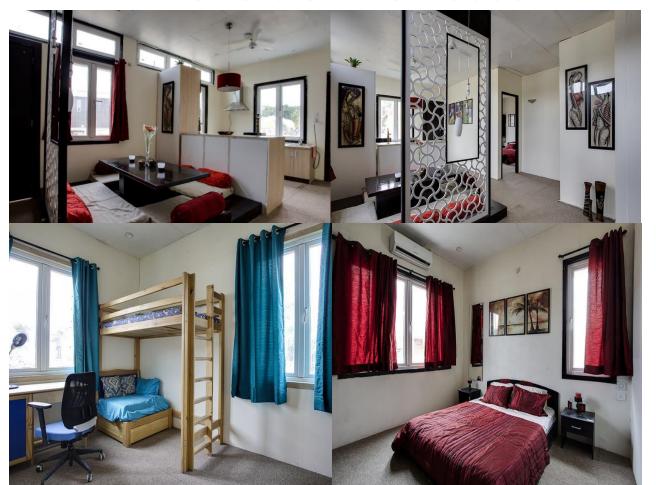

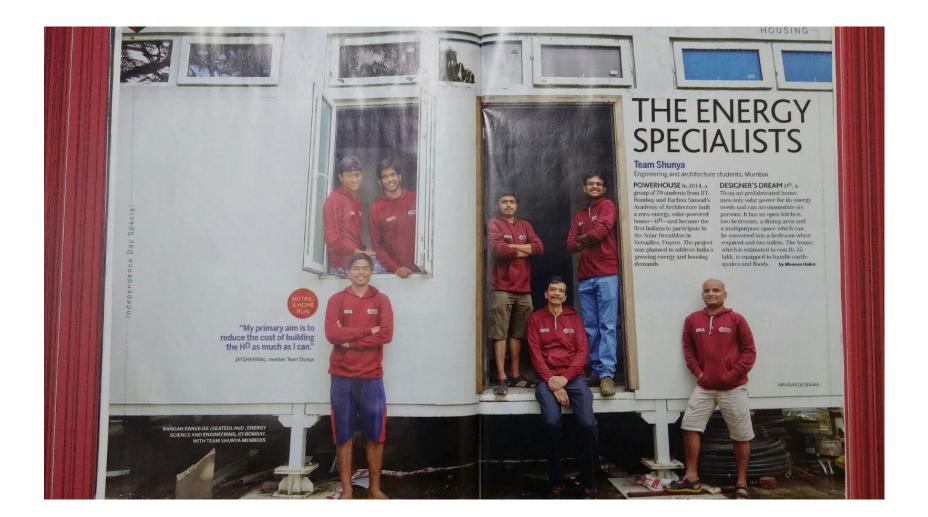

Makerspace at IIT Delhi

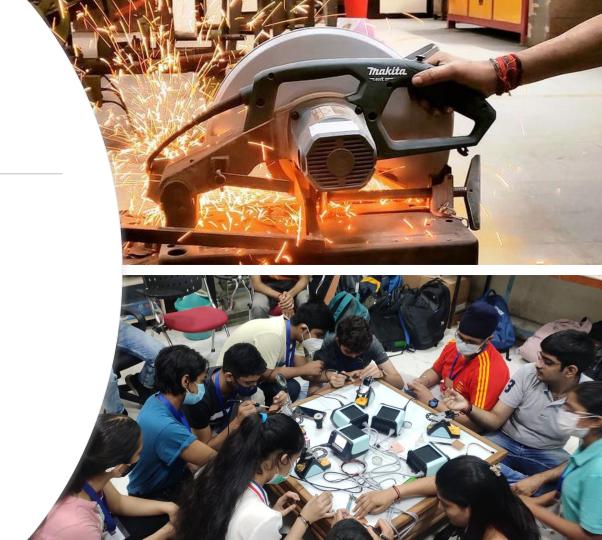

# Would you like to share your Learning by Doing/ Tinkering/ Making experience?

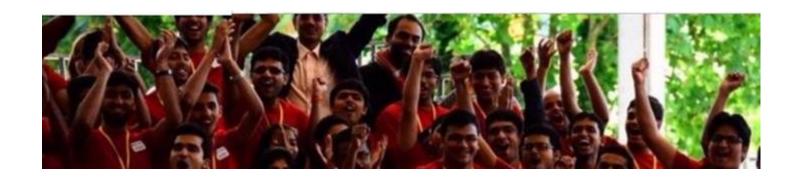

### **Overview**

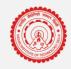

- 1
- Design Thinking
- Sustainability

- 2
- Digital, Electro-mechanical Prototyping
- Digital Fabrication

- 3
- Learning by doing
- Makerspaces

- 1
- Case study 1: Change.Makers boot camp
- Case study 2: Air pollution monitoring

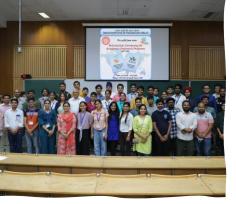

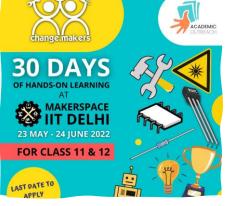

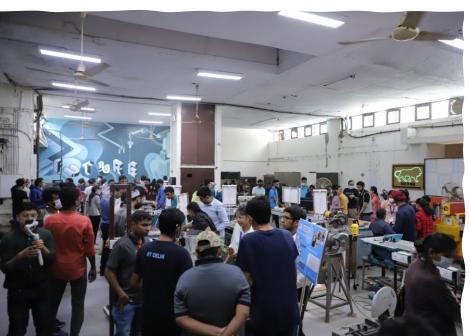

Change.Makers summer boot camp 2022
Press release from IIT
Delhi

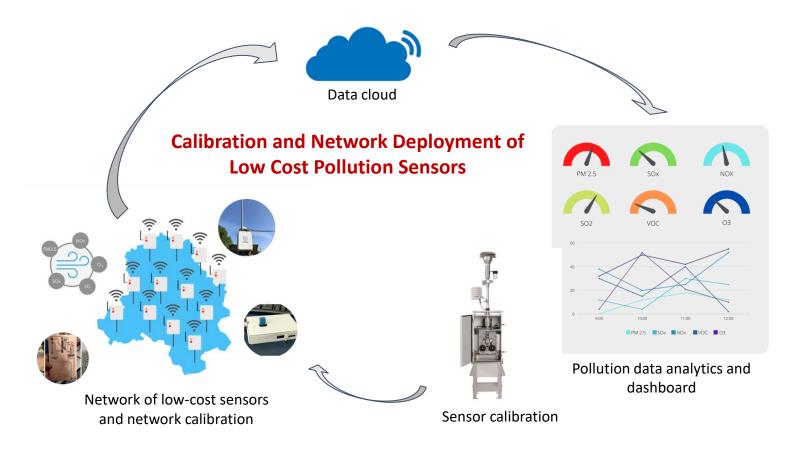

Co-PIs: Prof. Seshan Srirangarajan & Prof. Jay Dhariwal, IIT Delhi

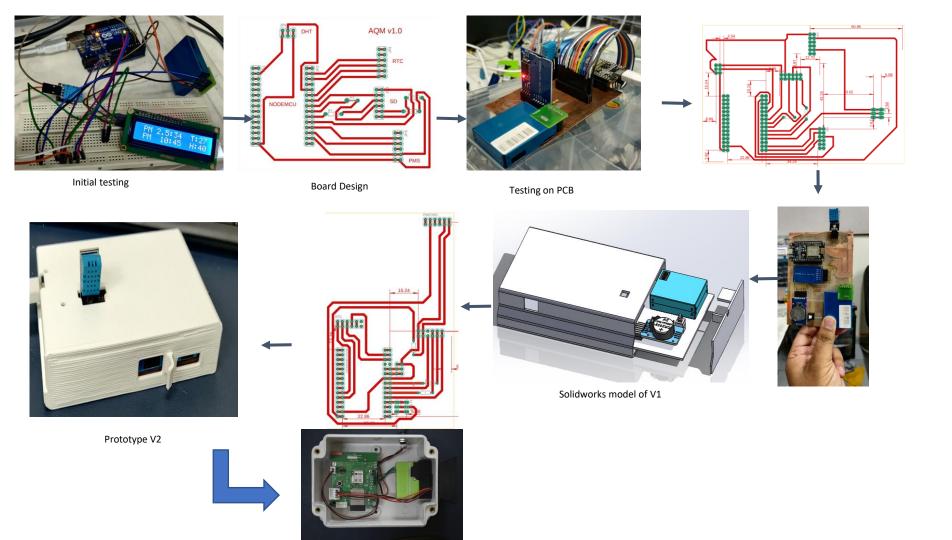

### Field testing of Low Cost PM sensors

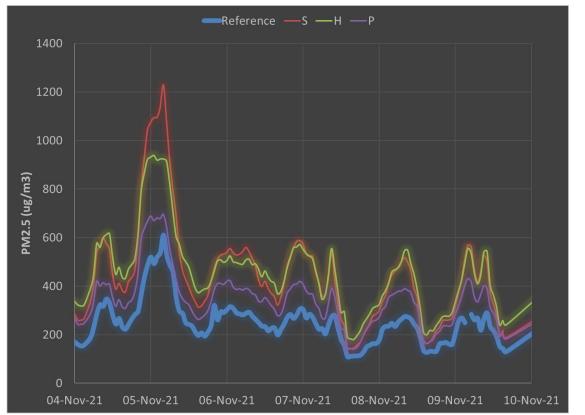

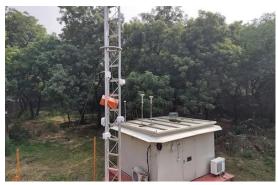

- Field testing at IIT Delhi
- Present R<sup>2</sup> > 85% with low cost sensors
- Next steps: wireless sensor network, indigenous PM sensor, IAQ monitoring

### **Summary**

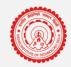

1

• Design Thinking

Sustainability

7

• Digital, Electro-mechanical Prototyping

Digital Fabrication

Learning by doing

Makerspaces

3

Case study 1: Change.Makers boot camp

• Case study 2: Air pollution monitoring

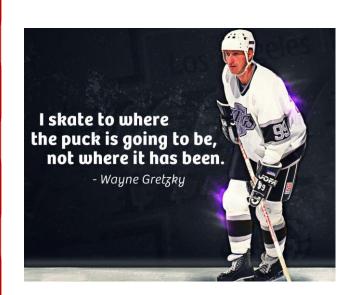

4

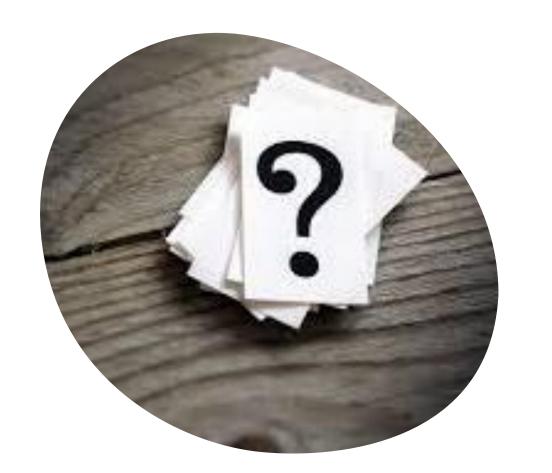